## **ОБУЧЕНИЕ** РАЗРАБОТКЕ НА ОТ ДЛЯ МОБИЛЬНЫХ УСТРОЙСТВ

СПО: ОТ ОБУЧЕНИЯ ДО РАЗРАБОТКИ, 16 ИЮНЯ 2021

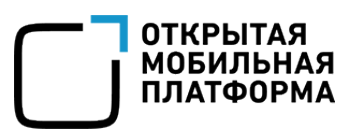

### **О ДОКЛАДЧИКЕ**

#### Кирилл Чувилин

- › Начальник отдела развития и поддержки разработчиков в компании «Открытая мобильная платформа»
- › к.т.н., доцент МФТИ
- › Более 10 лет опыта разработки на Qt
- › [k.chuvilin@omp.ru](mailto:k.chuvilin@omp.ru?subject=%D0%9E%D0%B1%D1%83%D1%87%D0%B5%D0%BD%D0%B8%D0%B5%20%D1%80%D0%B0%D0%B7%D1%80%D0%B0%D0%B1%D0%BE%D1%82%D0%BA%D0%B5%20%D0%BD%D0%B0%20Qt)

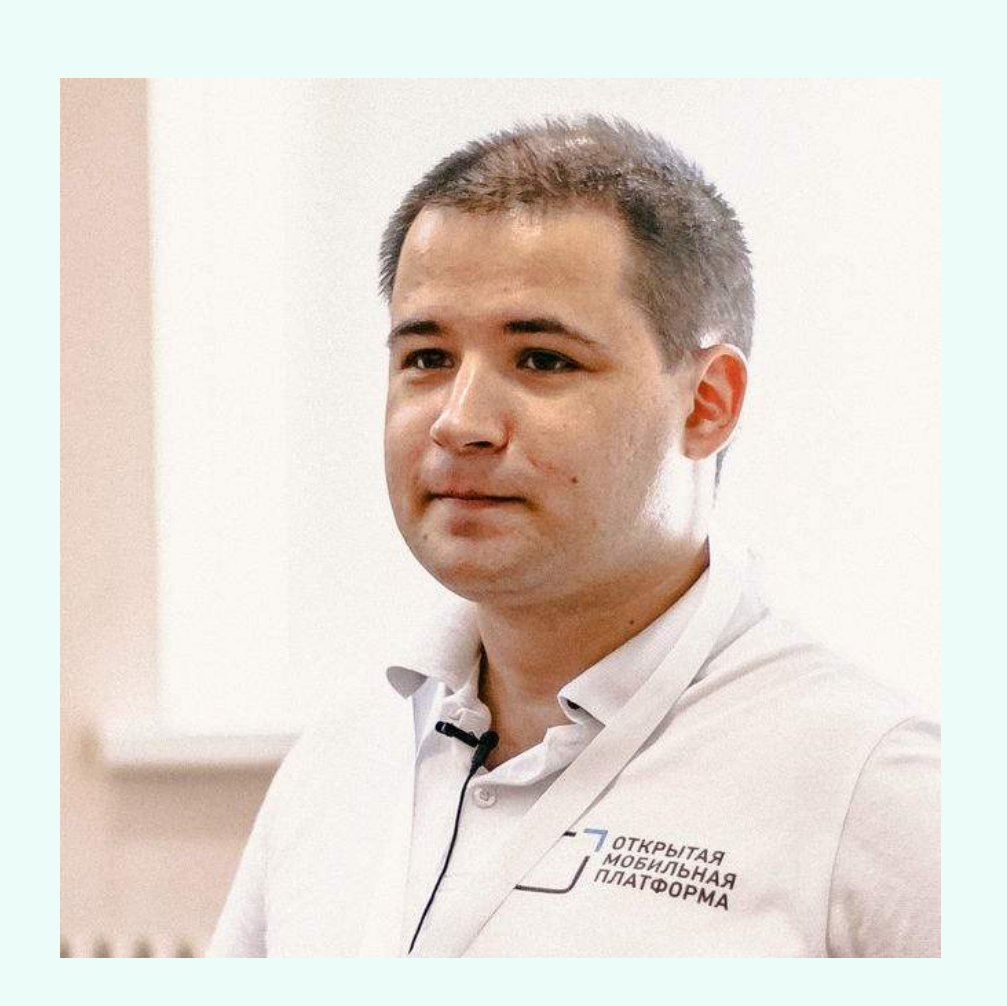

### **ПЛАН ПРЕЗЕНТАЦИИ**

- 1. Мотивация
- 2. Фреймворк Qt
- 3. Важные технические аспекты
- 4. Кого чему и как обучаем

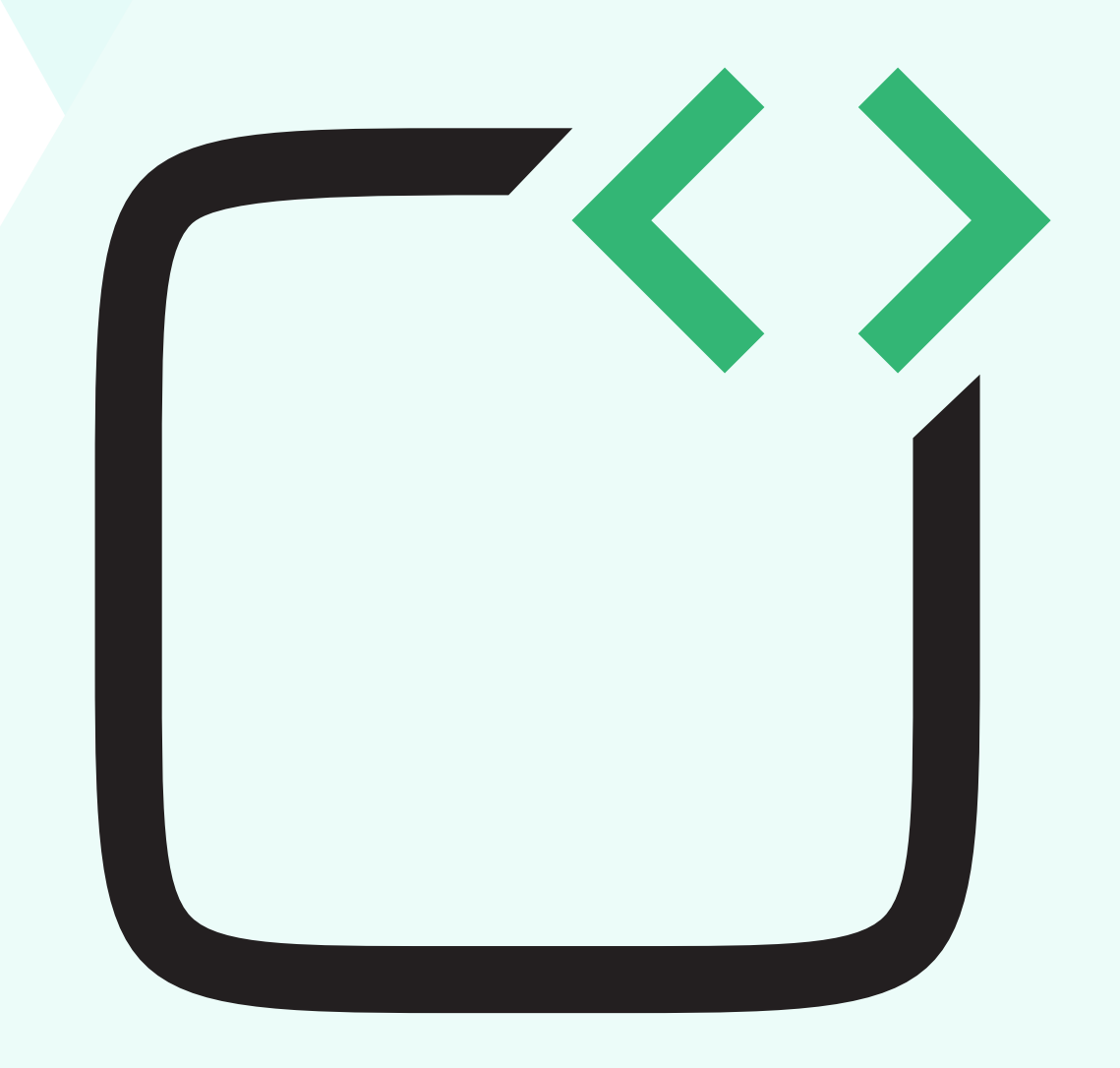

1. ОС АВРОРА

2. ИСТОРИЯ РАЗВИТИЯ

3. АРХИТЕКТУРА

4. РАЗВИТИЕ И ПОДДЕРЖКА РАЗРАБОТЧИКОВ

**1**

## **МОТИВАЦИЯ**

### **ОС АВРОРА**

- › Операционная система для смартфонов и планшетов
- › POSIX-совместимый дистрибутив Linux
- › Архитектуры: ARM, x86
- › Встроенные СКЗИ
- › Сертификаты
	- » Сертификат ФСБ АК2/КС2
	- » Сертификат ФСТЭК А4/УД4
- › Разработчик

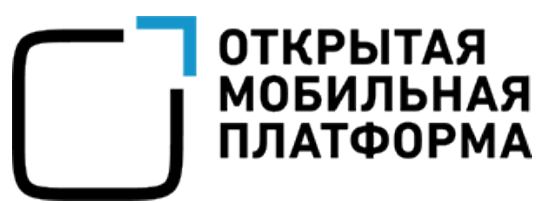

› Партнёры-разработчики прикладного ПО на корпоративном рынке РФ

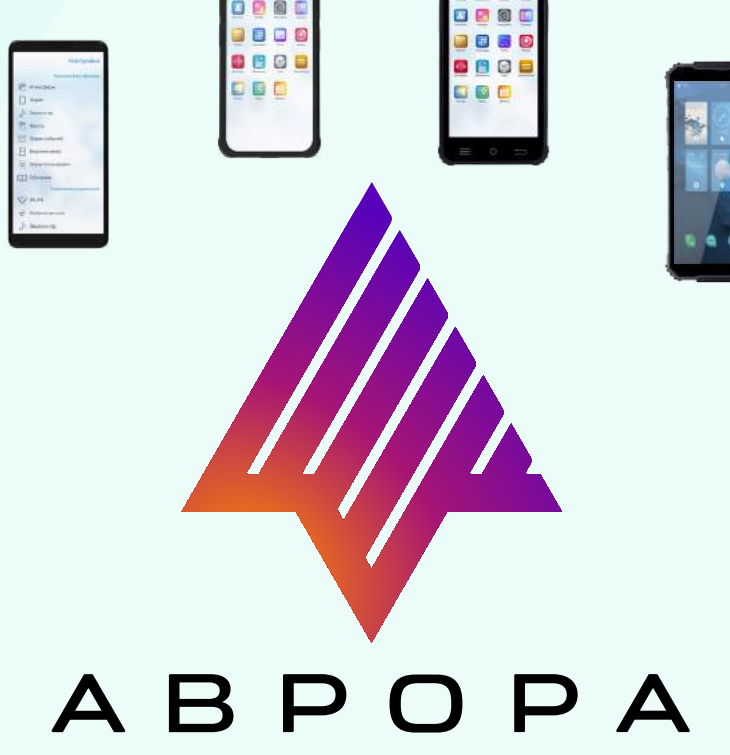

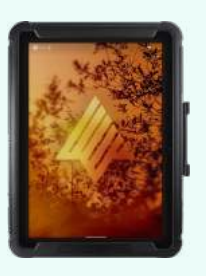

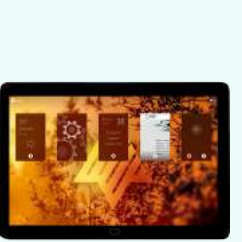

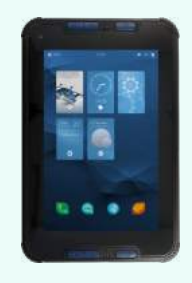

#### ИСТОРИЯ РАЗВИТИЯ ОС АВРОРА

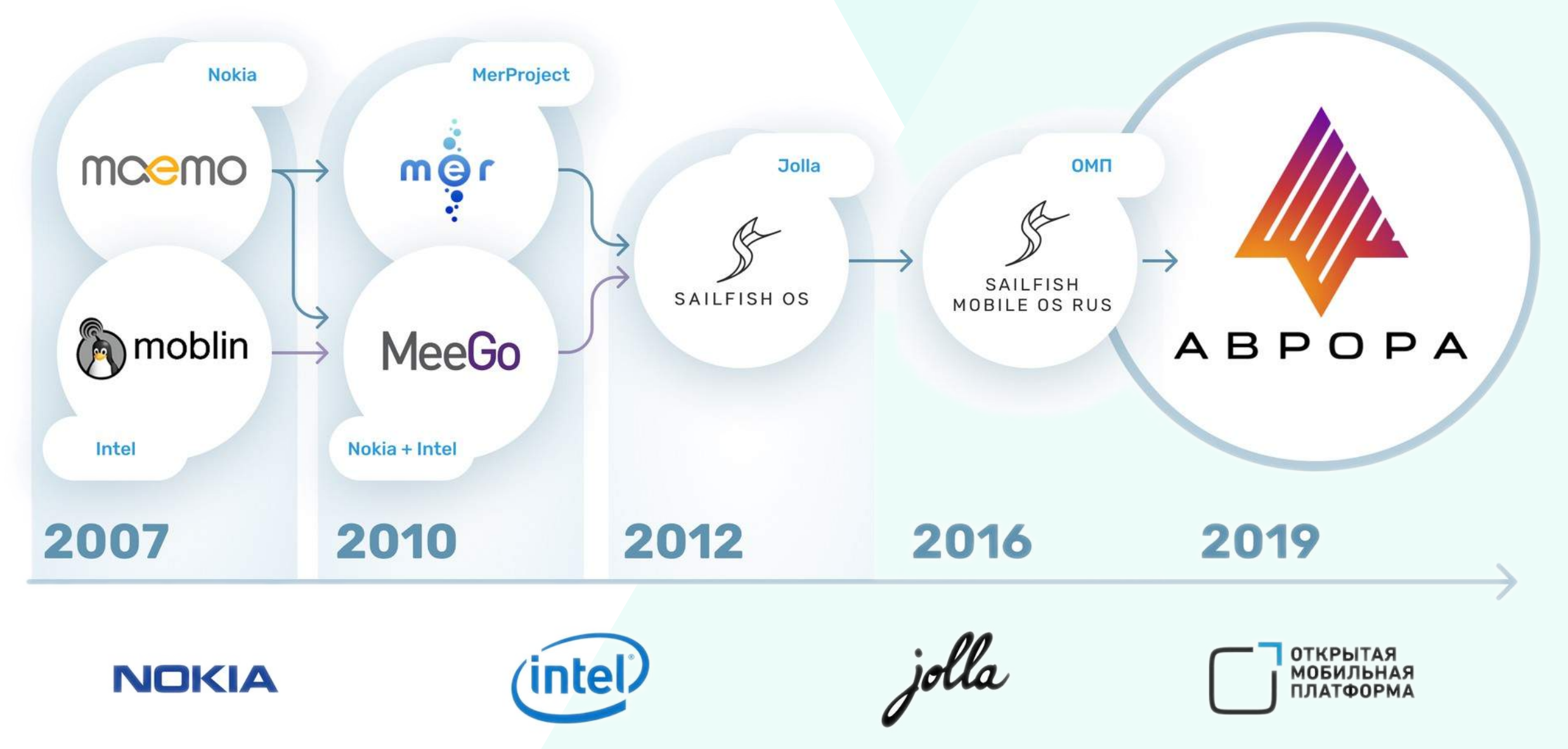

#### ИСТОРИЯ РАЗВИТИЯ ОС АВРОРА

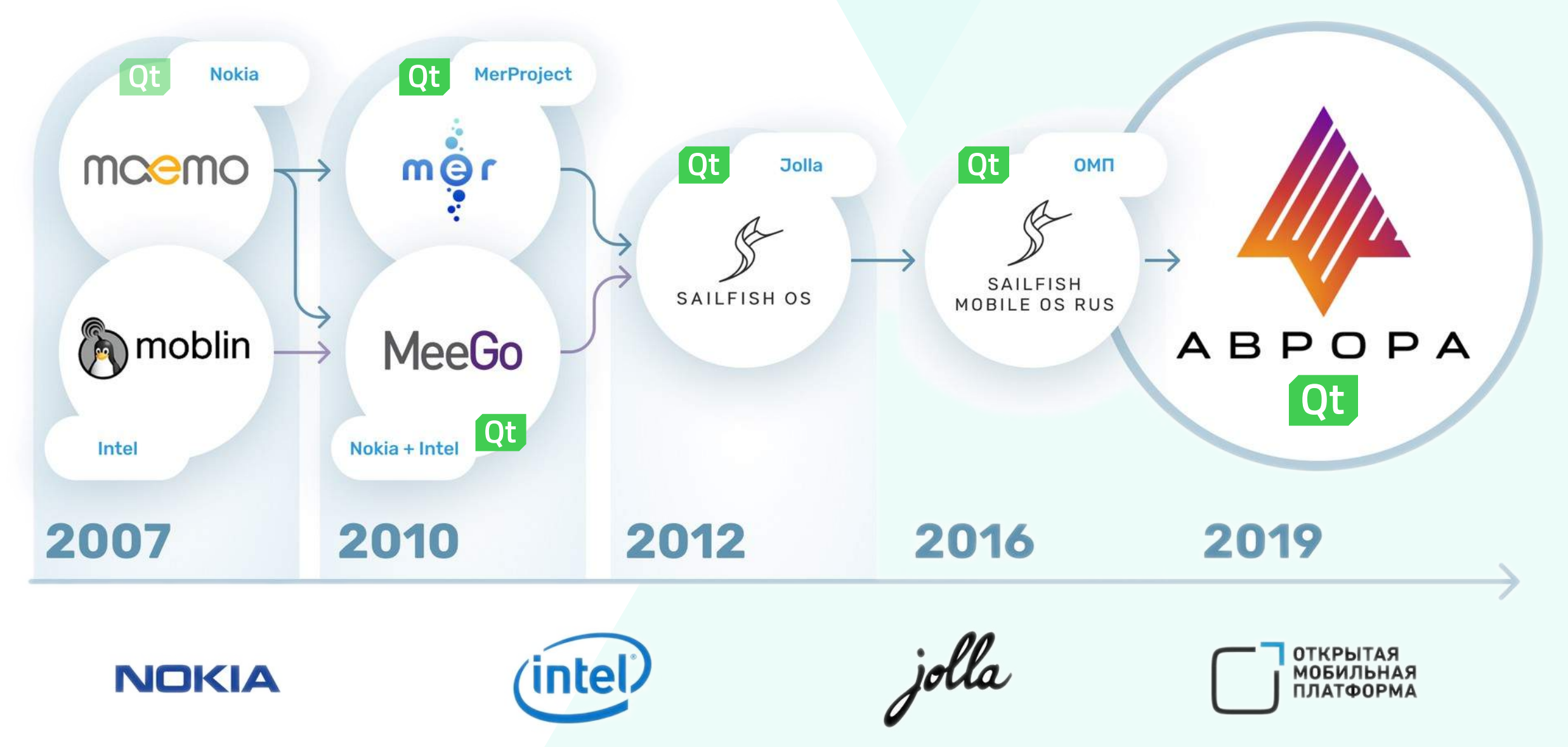

#### **АРХИТЕКТУРА ОС АВРОРА**

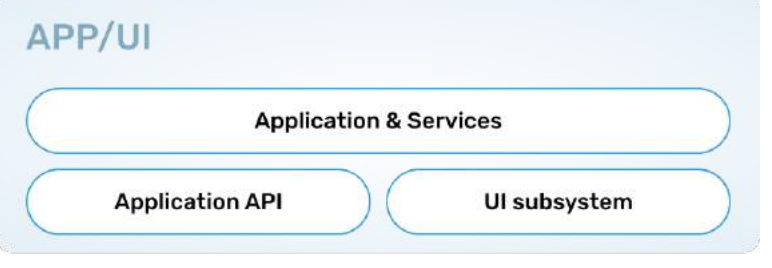

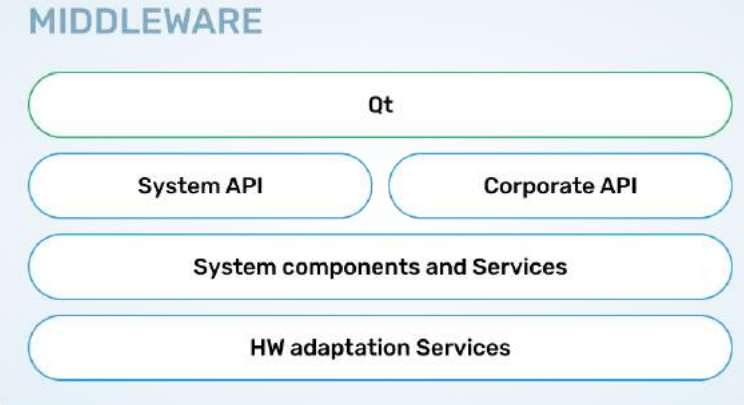

#### **KERNEL**

**Linux kernel** 

**Bootloaders/Secure Boot components** 

- › Ядро Linux
- › Wayland
- › systemd, d-bus
- › Qt
- › RPM, 800+ пакетов

[community.omprussia.ru/documentation/platform.html](https://community.omprussia.ru/documentation/platform.html)

### **РАЗВИТИЕ И ПОДДЕРЖКА РАЗРАБОТЧИКОВ**

- › Сопровождение разработки на всех этапах [dev-support@omp.ru](mailto:dev-support@omp.ru)
	- » Предоставление информации по разработке
	- » Ответы на технические вопросы
	- » Предоставление доступа к ресурсам
	- » Сбор и учёт требований к продуктам ОМП
- › Консультации по техническим вопросам
- › Проведение R&D по технологиям разработки
- › Помощь в подборе исполнителей
- › Разработка и предоставление документации и обучающих материалов
- › Взаимодействие с образовательными организациями

Квалифицированные (обученные) разработчики нужны для…

- › Уменьшения проблем партнёров
- › Повышения качества прикладного ПО
- › Снижения расходов на техническую поддержку
- › Упрощения поиска и найма разработчиков

1. ИСТОРИЯ 2. ЧТО СЕЙЧАС 3. МОДУЛИ 4. API

# ФРЕЙМВОРК QT

#### **ИСТОРИЯ QT**

- $\rightarrow$  1991 Quasar Technologies (в будущем Trolltech) начинает разработку Qt для Unix и Windows
- $\rightarrow$  1995, 20 мая выпущен Qt 0.90 под Qt Free Edition License
- › 1996, 24 сентября выпущен Qt 1.0
- $\rightarrow$  1998, 12 июля выпущен KDE 1.0, лицензия Qt изменяется на Q Public License
- › 2000 выпущен Qt/X11 2.2 под GPL v2
- › 2001 выпущен Qt 3.0 с поддержкой Mac OS X
- $\rightarrow$  2005, июнь выпущен Qt 4.0 с полноценной поддержкой СПО
- $\rightarrow$  2008, 17 июня Nokia приобретает Trolltech
- › 2009, 14 января выпущен Qt 4.5 с поддержкой LGPL
- $\rightarrow$  2010, 23 июня выпущен Nokia Qt SDK 1.0 с поддержкой S60 и Maemo
- › 2011, март Nokia передаёт Qt лицензирование и обслуживание компании Digia для поддержки мобильных платформ
- $\rightarrow$  2012, август Digia приобретает Qt у Nokia
- › 2012, октябрь выпущен Qt 5.0 с аппаратно ускоренной графиков, основная роль отдана развитию QML и JS
- $\rightarrow$  2014, сентябрь Digia создала Qt Company
- $\rightarrow$  2016, май Qt Company отделилась от Digia, Qt 5 переведён на открытое управление
- › 2020, 8 декабря выпущен Qt 6.0
- › TBC…

[en.wikipedia.org/wiki/Qt\\_version\\_history](https://en.wikipedia.org/wiki/Qt_version_history)

#### ОБУЧЕНИЕ РАЗРАБОТКЕ НА QT ДЛЯ МОБИЛЬНЫХ УСТРОЙСТВ

### **QT СЕЙЧАС**

- › Среда разработки ПО для различных типов устройств
	- » ПК (Linux, Windows, macOS)
	- » Мобильные (Аврора, Sailfish и др. Linux, Android, iOS)
	- » Встраиваемые
- › Сообщество разработчиков более 1 500 000 человек
- › Qt Creator SDK с открытым исходным кодом
- › Лицензии
	- » Коммерческая платно, без ограничений
	- » LGPL можно создавать ПО с закрытым исходным кодом, но с ограничением по линковке
	- » GPL для открытого исходного кода
	- » Академическая лицензия

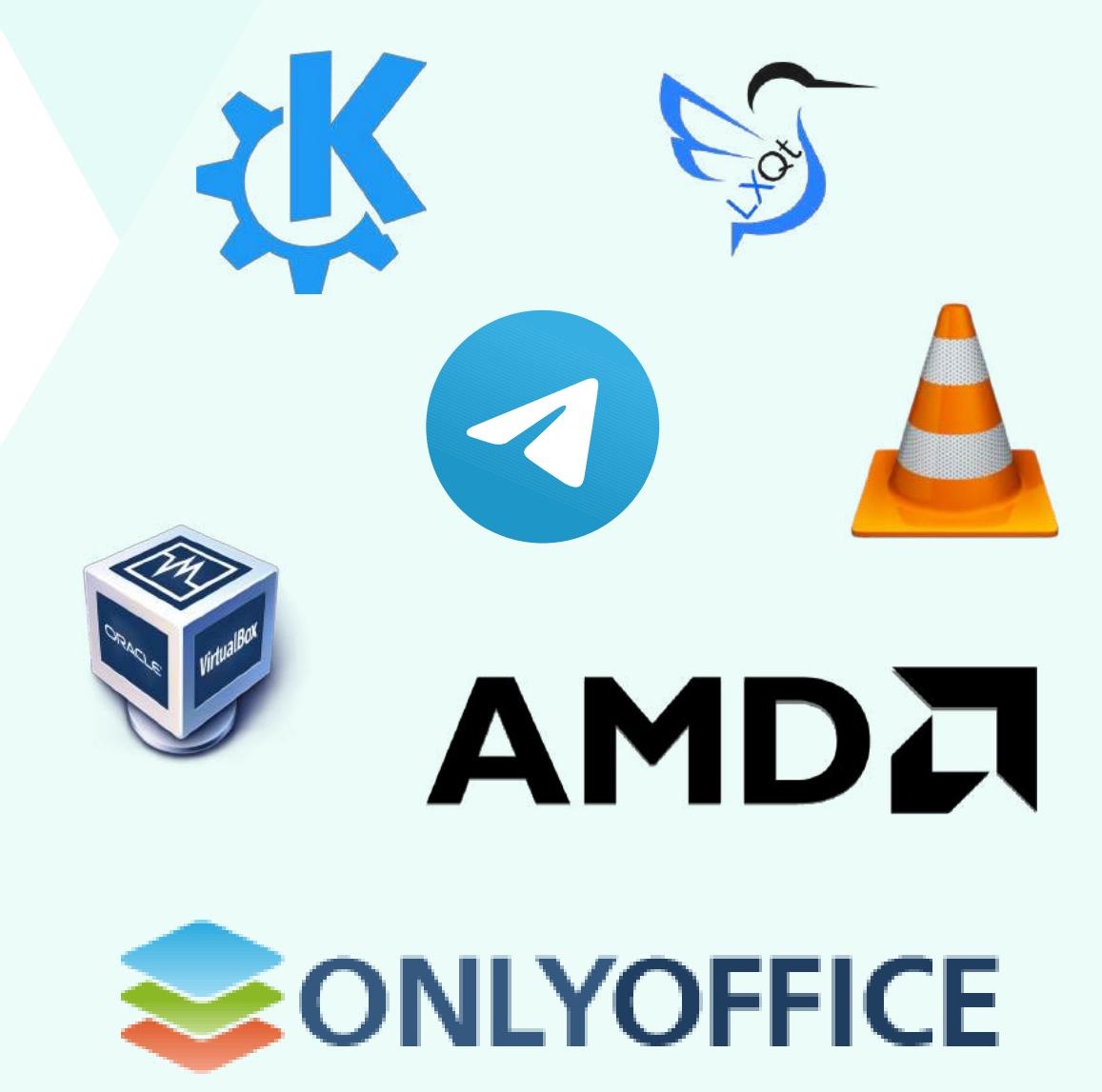

### **МОДУЛИ QT 5**

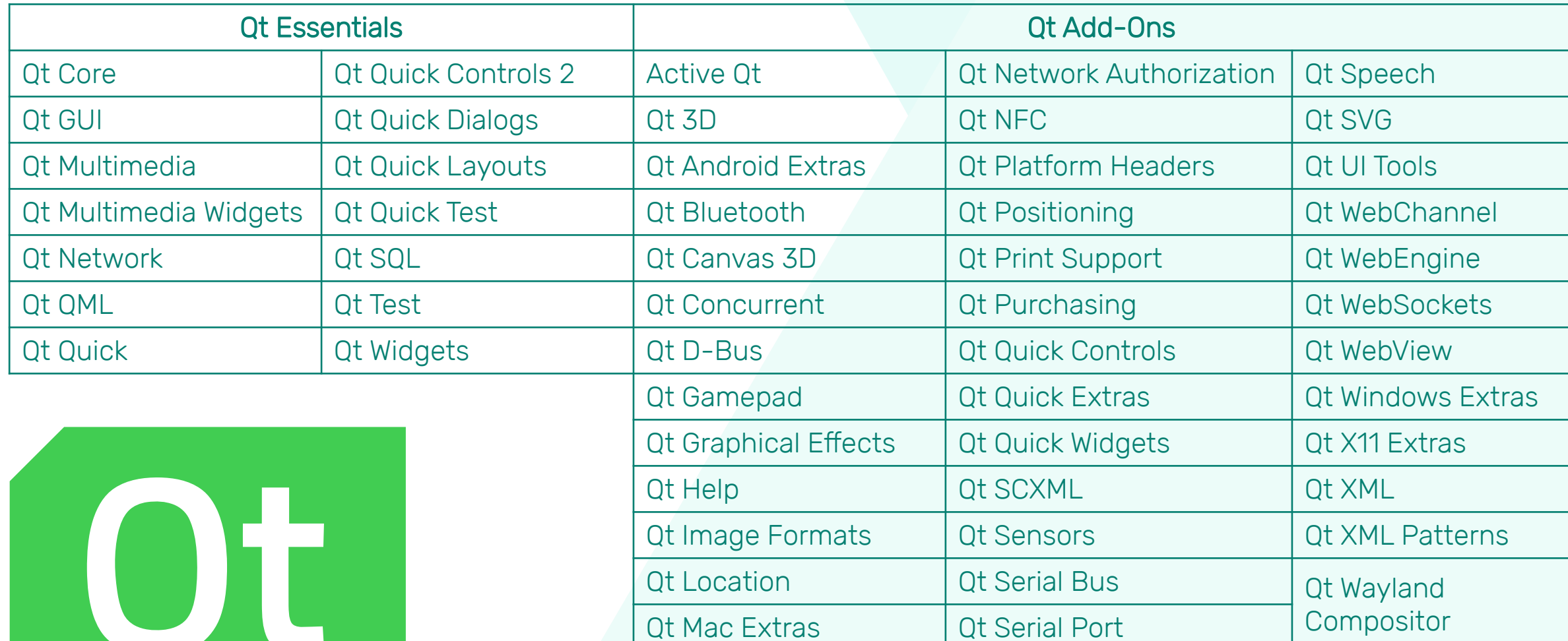

[doc.qt.io/qt-5/qtmodules.html](http://doc.qt.io/qt-5/qtmodules.html) [community.omprussia.ru/documentation/platform/architecture/qt.html](https://community.omprussia.ru/documentation/platform/architecture/qt.html)

### **QT API**

#### Общее

- › Модели и представления
- › Файловая система
- › Базы данных
- › Проигрывание и запись мультимедиа
- › Сетевые соединения
- › Взаимодействие приложений и системных служб
- › Многопоточность
- › WebView

› …

#### Для мобильных устройств

- › Элементы интерфейса пользователя
- › Сенсорный экран
- › Геолокация и картография
- › Датчики
- › NFC

1. КОНЦЕПЦИИ QT

- 2. МОБИЛЬНЫЕ ПРИЛОЖЕНИЯ С GUI
- 3. РАСШИРЕНИЕ C++ КЛАССОВ
- 4. СИГНАЛЫ И СЛОТЫ
- 5. КОНТЕЙНЕРЫ
- 6. QT QUICK
- 7. МОДЕЛИ И ПРЕДСТАВЛЕНИЯ
- 8. ЧТО ДАЁТ ОПЫТ ИСПОЛЬЗОВАНИЯ QT

**3**

## **ВАЖНЫЕ ТЕХНИЧЕСКИЕ АСПЕКТЫ**

### КОНЦЕПЦИИ QT

- > Абстракция GUI
	- » UI/UX ориентирован на платформу
	- » Общая бизнес-логика
- > Сигналы и слоты
	- » Удобный способ отправки и обработки информации о событиях
	- » Возможность отслеживать значения свойств
- > Метаобъектный компилятор
	- » Обрабатывает макросы
	- » Создает добавленный исходный код с метаинформацией
	- » Расширяет синтаксис языка C++

Code less, create more, deploy everywhere

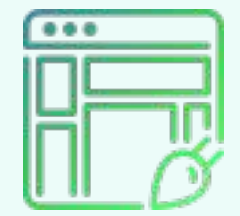

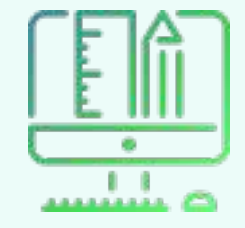

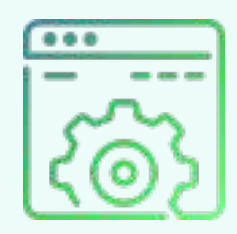

### **МОБИЛЬНЫЕ ПРИЛОЖЕНИЯ С GUI**

#### Декларативное описание UI с помощью QML

- › Стандартный модуль QtQuick
- › Специфичный модуль Silica
- › Доступ к некоторым API
- › «Лёгкая» логика на «JavaScript»

#### Запуск с помощью исполняемого кода на C++

- › Основной файл QML встраивается в QQuickView
- › Доступ к библиотекам Qt и C++
- › Низкоуровневый доступ к API устройства
- › «Тяжёлые» вычисления

### **РАСШИРЕНИЕ C++ КЛАССОВ**

```
class Counter
\{public:
     Counter() { m_value = 0; }
     int value() const { return m_value; }
     void setValue(int value);
private:
```

```
 int m_value;
};
```

```
#include <Qobject>
class Counter : public QObject
\left\{ \right. Q_OBJECT
     Q_PROPERTY (int value READ value
        WRITE setValue NOTIFY valueChanged)
public:
     Counter() { m_value = 0; }
     int value() const { return m_value; }
public slots:
     void setValue(int value);
signals:
     void valueChanged(int newValue);
private:
     int m_value;
};
```
[doc.qt.io/qt-5/qobject.html](https://doc.qt.io/qt-5/qobject.html)

### СИГНАЛЫ И СЛОТЫ

#### > Сигналы

- » Испускаются объектом при изменении его состояния
- » Публичные методы, доступны отовсюду (рекомендуется испускать только владельцем)
- » Не возвращают значений
- » Могут принимать аргументы
- » Реализация генерируется с помощью тос

#### > Слоты

- » Методы, к которым можно подключать сигналы
- » Не должны возвращать значение
- » Могут быть приватными и публичными
- » Могут быть вызваны как обычные методы
- » Вызываются при испускании присоединённых сигналов (даже приватные)

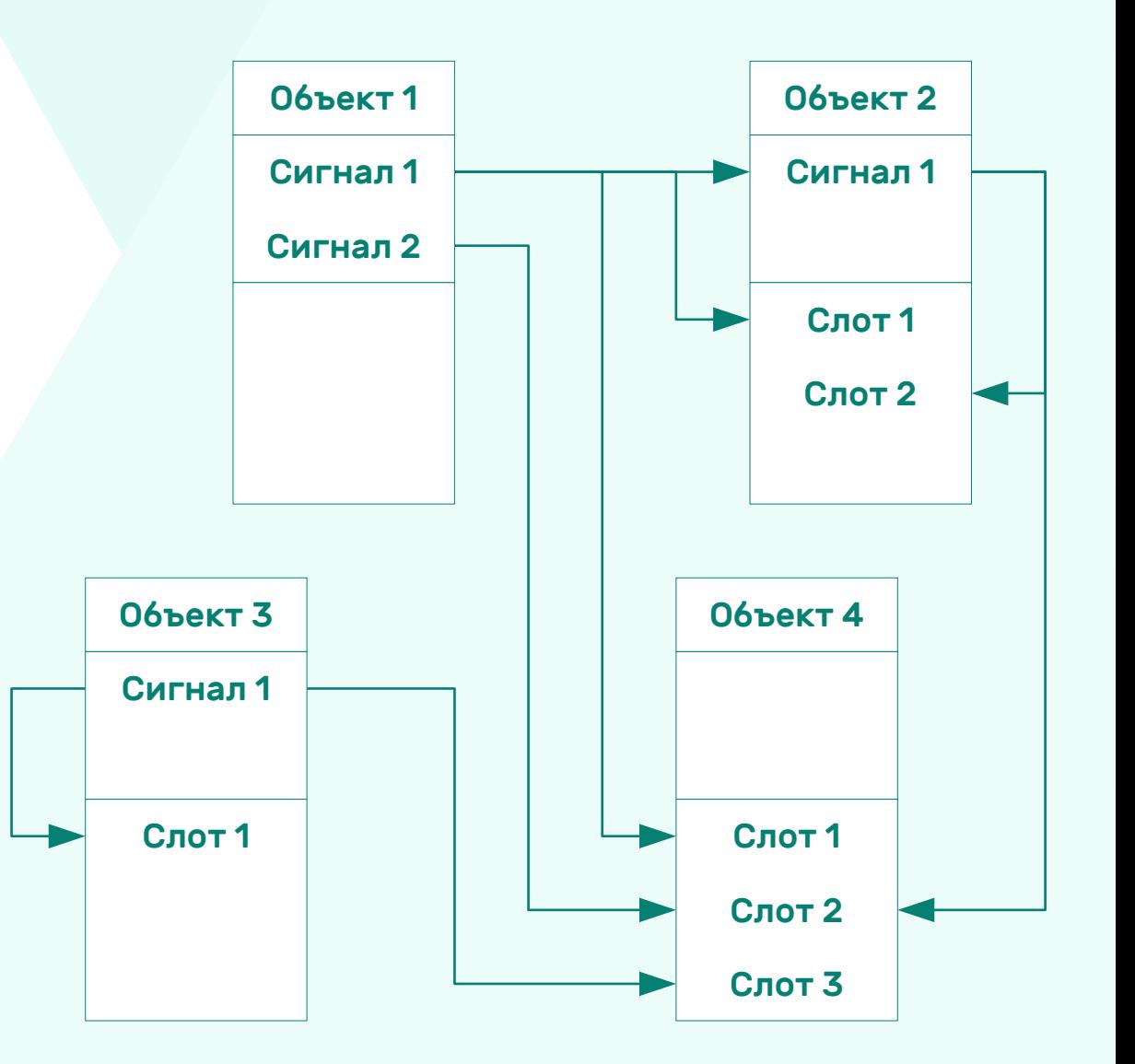

### **КОНТЕЙНЕРЫ**

- › Готовые к использованию структуры данных
- › Range-based for
- › Итераторы
	- » Java-Style
	- » STL-Style
- › Совместимы с STL-алгоритмами
- › Работа с потоками
- › Implicit Sharing
- › QList<T>
- › QLinkedList<T>
- › QVector<T>
- › QVarLengthArray<T, Prealloc>
- › QStack<T>
- › QQueue<T>
- › QSet<T>
- › QMap<Key, T>
- › QMultiMap<Key, T>
- › QHash<Key, T>
- › QMultiHash<Key, T>

[doc.qt.io/qt-5/containers.html](https://doc.qt.io/qt-5/containers.html)

### **QT QUICK**

#### Технология быстрой разработки

- › QML язык разметки
	- » Декларативный
	- » Поддерживает вставки на «JavaScript»
	- » Доступны свойства объектов C++
- › QML Engine интерпретатор QML
- › QtQuick общие компоненты QML, поставляемые Qt import QtQuick 2.0

![](_page_20_Figure_9.jpeg)

[doc.qt.io/qt-5/qmlapplications.html](https://doc.qt.io/qt-5/qmlapplications.html)

### **МОДЕЛИ И ПРЕДСТАВЛЕНИЯ**

- › Активно используются для отображения и взаимодействия с однородным контентом
- › Можно реализовывать свои

![](_page_21_Figure_4.jpeg)

[doc.qt.io/qt-5/qtquick-modelviewsdata-modelview.html](https://doc.qt.io/qt-5/qtquick-modelviewsdata-modelview.html)

### ЧТО ДАЁТ ОПЫТ ИСПОЛЬЗОВАНИЯ QT

#### Знания

- > Императивный и декларативный подходы
- > Мета-объектная парадигма
- > Понимание контейнеров и действий с ними
- > Потоки
- > Паттерны
	- » Implicit Sharing
	- » MVC, MVD
	- » PIMPL
- > События
	- » Очередь
	- » Обработчики
	- » Сигналы и слоты как альтернатива обработчикам

#### Практические навыки

- > Написание кода на QML, C++ и JS
- > Проектирование ПО
	- » Гибридная связка (декларатив + императив)
	- » Модели-представления
- $\rightarrow$  Paóora c API
	- » Мультимедиа
	- » Сети
	- $>$  БД
	- » Файлы
	- » Датчики
	- » Картография
	- $\gg$  ...

1. ПЕРВЫЕ АКТИВНОСТИ

- 2. ЧЕГО ХОТЯТ СТУДЕНТЫ И РАЗРАБОТЧИКИ?
- 3. ЧТО НУЖНО СТУДЕНТАМ И РАЗРАБОТЧИКАМ?

**4**

4. СТАТЬИ НА ХАБРЕ

- 5. ПРИМЕРЫ ПО
- 6. РАБОТА С ВУЗАМИ
- 7. СЕМЕСТРОВЫЙ КУРС ДЛЯ ВУЗОВ
- 8. КУРС ДЛЯ ПАРТНЁРОВ

## **КОГО ЧЕМУ И КАК ОБУЧАЕМ**

### **ПЕРВЫЕ АКТИВНОСТИ**

- › Серия тренингов в 2016 г
	- » 5 городов: Санкт-Петербург, Москва, Ярославль, Петрозаводск, Нижний Новгород
	- » 300+ участников
	- » 15 уникальных презентаций и видео по разработке
- › Летняя школа в Иннополисе, 27–30 июля 2016 г.
	- » 67 участников:
	- » 17 презентаций, 29 видеозаписей:
	- » 5 вводных, 7 учебных, 4 от партнйров, 13 с проектами
- › Как результат
	- » Сформированы материалы по разработке приложений
	- » 8 обучающих видеозаписей на YouTube
	- » Собраны первые «шишки»
	- » Начат процесс по структурированию и оформлению учебных материалов

![](_page_24_Picture_15.jpeg)

![](_page_24_Picture_16.jpeg)

#### ЧТО ХОТЯТ СТУДЕНТЫ И РАЗРАБОТЧИКИ?

### **ЧТО ХОТЯТ СТУДЕНТЫ И РАЗРАБОТЧИКИ?**

#### Студенты

- › «Закодить» свои идеи
- › Получить зачёт и уйти на каникулы

### **ЧТО ХОТЯТ СТУДЕНТЫ И РАЗРАБОТЧИКИ?**

#### Студенты

- › «Закодить» свои идеи
- › Получить зачёт и уйти на каникулы

#### Разработчики

- › Полнейшую документацию на все случаи жизни
- › Перенести код с Android/iOS
- › Чтобы за них решили все сложные проблемы

#### ЧТО НУЖНО СТУДЕНТАМ И РАЗРАБОТЧИКАМ?

#### **ЧТО НУЖНО СТУДЕНТАМ И РАЗРАБОТЧИКАМ?**

#### Студенты

- › Не привязанные к технологии концепты
	- » Декларативный и императивный подходы
	- » Паттерны
	- » Структуры данных, работа с ними
- › Практика реализации ПО
- › Возможность применить знания C/C++ для прикладных задач

#### Разработчики

› Получить знания, как решать конкретные задачи

### СТАТЬИ НА ХАБРЕ

- 1. Начало разработки
- 2. Основы
- 3. Стилизация приложения
- 4. Меню
- 5. Архитектура FLUX в QML на примере приложения для запоминания литературных терминов
- 6. Управляем стандартным плеером с помощью голосовых команд
- 7. Таймеры и реализация экспорта в файл на примере приложения для ведения списка дел
- в. Работа с D-Bus
- 9. Работа с LocalStorage
- 10. Работа с уведомлениями на примере приложения для ведения заметок
- 11. Тестирование QML-компонентов
- 12. Создание собственных QML-компонент на C++
- 13. Модульное тестирование Qt/C++
- 14. Особенности работы с датами и временными зонами
- 15. Тестирование QML-кода, зависящего от C++
- 16. Работа с календарём и списком контактов
- 17 Использование системного API
- 18. Использование системных функций D-Bus
- 19. Paóora c Bluetooth
- 20. Работа со звуком на примере приложения DayTimer
- 21. Использование датчиков
- 22. Разработка сканера Wi-Fi сетей

### **ПРИМЕРЫ ПО**

› Лицензия: BSD 3-Clause

#### Примеры

[gitlab.com/AuroraOS/examples](https://gitlab.com/AuroraOS/examples)

- 1. Silica Use Cases
- 2. Silica Browser
- 3. Map Viewer
- 4. Maintainer
- 5. QML Camera
- 6. QML Registration Form
- 7. QML Compass
- 8. QML File Browser
- 9. QML Media Picker
- 10. Hybrid Dictaphone
- 11. QML Page Stack Example

#### Руководства (пошаговые примеры)

#### [gitlab.com/AuroraOS/tutorials](https://gitlab.com/AuroraOS/tutorials)

- › Chat
- › Notes
- › Media Player
- › Sensor Inspector

#### **РАБОТА С ВУЗАМИ**

1. ПетрГУ, 2016-2017

- » Составлен семестровый курс разработки для Sailfish Mobile OS RUS
- 2. Университет Иннополис, весна 2017
	- » Проведены недельных элективных модуля разработки для Sailfish Mobile OS RUS
- 3. Запись первой онлайн-версии [Введение в разработку приложений на Sailfish OS](https://stepik.org/course/2341/syllabus)
- 4. ОмГУ, СибАДИ, весна 2017
	- » Введены семестровые курсы разработки для Sailfish Mobile OS RUS
- 5. Университет Иннополис и МФТИ, 2018-2019
	- » Семестровый курс по мобильной разработке на Qt (ОС Аврора + Android)
- 6. Тиражирование курса
	- » ННГУ, ЯрГУ, СКФУ, КФУ…
	- » Мы открыты для сотрудничества!

![](_page_32_Picture_14.jpeg)

### **СЕМЕСТРОВЫЙ КУРС ДЛЯ ВУЗОВ**

![](_page_33_Picture_121.jpeg)

- 2. Основы QML
- 3. Продвинутый QML
- 4. Нативная разработка, экспорт C++ классов
- 5. Компоненты UI
- 6. Файлы и базы данных
- 7. Мультимедиа
- 8. Карты
- 9. Сеть
- 10. Датчики
- 11. Многопоточность
- 12. D-Bus
- 13. Создание библиотек
- 14. Сборка пакета, подготовка к публикации

- › Всего 60 ак. часов очных занятий
	- » 30 часов лекций
	- » 30 часов практики, включая задания и проекты
- › Входные требования
	- » Навыки C++
	- » Понимание алгоритмов и структур данных

#### [stepik.org/course/52200/syllabus](https://stepik.org/course/52200/syllabus)

### **КУРС ДЛЯ ПАРТНЁРОВ**

- 1. Знакомство с ОС Аврора
- 2. Инструменты разработки
- 3. Основы QML
- 4. Организация UI
- 5. Нативная разработка, экспорт C++ классов
- 6. Работа с базами данных и файлами
- 7. Мультимедиа
- 8. Работа с сетью
- 9. Работа с датчиками
- 10. Координаты и карты
- 11. QML-плагины
- 12. Публикация и распространение
- › Очный курс
	- » 3 дня лекций и практики
	- » Сертификационное тестирование
- › Онлайн-курс
	- » На stepik.org
	- » Бесплатно для партнёров
	- $\rightarrow$  -4 часа видео
	- » Практические задания

По сравнению с курсом для студентов

- » Больше конкретных заданий
- » Но меньше общей практики
- » Ориентирован на ОС Аврора
- › Мы открыты для сотрудничества по размещению и улучшению курса!

### **РЕСУРСЫ ДЛЯ РАЗРАБОТЧИКОВ В ИНТЕРНЕТЕ**

- › Портал сообщества разработчиков [community.omprussia.ru](https://community.omprussia.ru/)
- › Документация по разработке ПО [community.omprussia.ru/documentation/](https://community.omprussia.ru/documentation/software_development.html) [software\\_development.html](https://community.omprussia.ru/documentation/software_development.html)
- › Примеры ПО [gitlab.com/AuroraOS/examples](https://gitlab.com/AuroraOS/examples)
- › Документация Qt [doc.qt.io](https://doc.qt.io/)
- › Qt QML [doc.qt.io/qt-5/qtqml-index.html](https://doc.qt.io/qt-5/qtqml-index.html)

![](_page_35_Figure_7.jpeg)

## ВОПРОСЫ?

![](_page_36_Picture_1.jpeg)

![](_page_36_Picture_2.jpeg)